$CS315\text{-}ol$  RISC-V Emulation Deu

Project 04 out today Project O3 exam problems  $OM$  today 12 pm to  $2.30 \rho m$ 

1 Jenv. c given 97

 $1:00,99$ 

 $0\times06300813$ 

0000 0110 0011 0000 0000 010100010011  $F$  rd  $T$ opcode 000

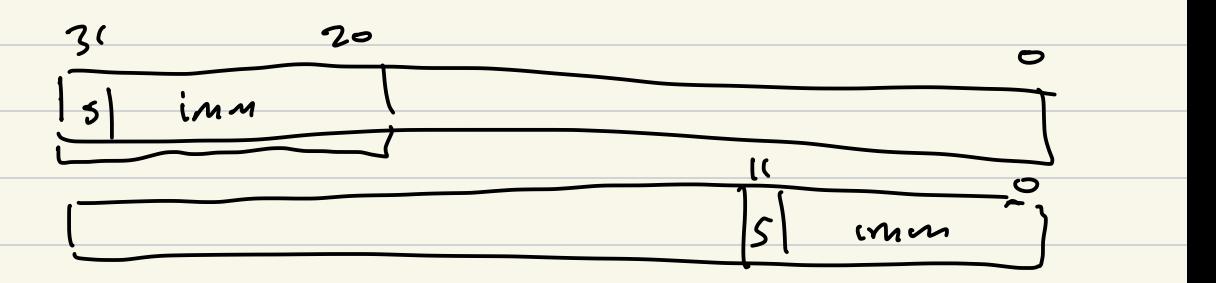

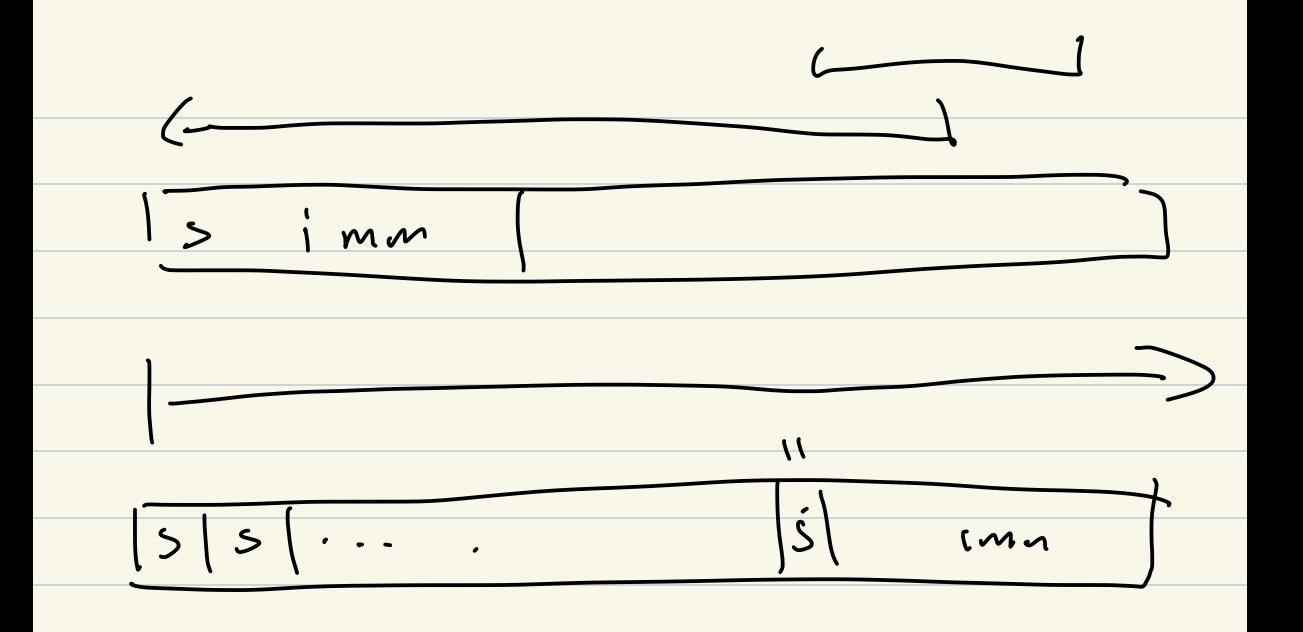

Branches

Extract Fields  $funct3$  $|rs|$  $TSZ$ inn

branch inmediate 1) get parts 2) combine parts 3) Sign extand

1) yet parts

 $J_{1}1132.7$  $imm_{-1}2 = get_{-6}:ts(1w_{1}s1_{1})$  $u\int 32 - C$ inn - 11 = get - 45 (iw, 7, 1); vint 32, 5 inn-10-5 = yet-6.15 (im, 26, 6); imm - 4 1 = yet - 6 its (in 8 ) 4 ) ;  $0.6652 - K$ 

2) combine parts  $uint64-t immu$ 

 $\frac{1}{\sqrt{2}}\frac{1}{\sqrt{2}}\left(\frac{1}{2}m m_{2}12\angle\langle\langle12\rangle\right)\left(\frac{1}{2}m m_{2}11\angle\langle11\rangle\right)}{(\frac{1}{2}m m_{2}10\angle\langle12\rangle\langle25\rangle)\left(\frac{1}{2}m m_{2}11\angle\langle12\rangle\right)\right]0}$ 

3) Signextand

int64- timm = sisn-externe (immu, 12);

JAL Jump and Link jumps (J) jal/call for function calls jal dest<br>jal xg offset j offset jal/call -> jal ra, oftset  $F$ or i raz pery  $\overline{c}$ ull gue  $RA$  $rel$   $PL = LA$ 

Loads and Stores Iw ao, offset (al)  $a_0 = x_0$  $U_{1}^{1}+32-t$  as;  $d0 = *((vint32+t*) - 1)^{n}$ torget address [TA]  $T A = \alpha 1 + \text{offset}$  $r d = x((u):132 - f*) T A)$  $201 |22 |12$ 0000011  $\sqrt{w}$  $\gamma$  $\frac{d}{ds}$  $0$   $0$  $base$  $6$   $H$ sct  $addces$  $1p$  $0.7765 + E$ Vint32+ K  $U$  int  $64 - 6$  the

 $5k$ - $c$  $54000000000$ TA = al toffset \* (vint32++) TA) = a 0'